# **3 Hilfestellungen für die Gestaltung einer mehrsprachigen Website**

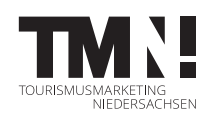

Die Entscheidung, Ihre Website mindestens zweisprachig anzubieten, ist getroffen und Sie fragen sich nun, wie eine entsprechende Umsetzung aussehen könnte? Hier finden Sie einige Anregungen und Impulse, worauf geachtet werden sollte und welche verschiedenen Optionen möglich sind. Je nach Bedeutung internationaler Gäste sowie personellen und finanziellen Ressourcen findet sich für jedes Unternehmen eine passende Lösung.

## **Welchen Umfang soll die Seite haben? 1.**

Eine mehrsprachige Website bietet internationalen Gästen einen Mehrwert, aber auch das gesamte Team in Ihrem Unternehmen kann entlastet werden: Je mehr hilfreiche und klare Informationen Sie online zur Verfügung stellen, desto weniger Nachfragen erhalten Sie vor beziehungsweise während des Besuchs. Berücksichtigen Sie auch, dass je nach Art und Umfang der Übersetzung ein höherer Pflege- und Kostenaufwand entstehen kann.

- ɕ Geringer Umfang: Sie erstellen je Sprache eine Landingpage oder hinterlegen ein übersetztes PDF hinter dem Sprachauswahlmenü. So vermitteln Sie kurz und knapp Ihre Basisinformationen und Leistungen.
- ɕ Mittlerer Umfang: Sie stellen nur einen Teil der Website mehrsprachig dar und beschränken sich dabei auf Inhalte, die für Ihre internationalen Gäste besonders relevant sind.
- Hoher Umfang: Sie übersetzen alle Inhalte. Das ist sinnvoll, wenn so gut wie alle Themen für internationale Gäste spannend sind.

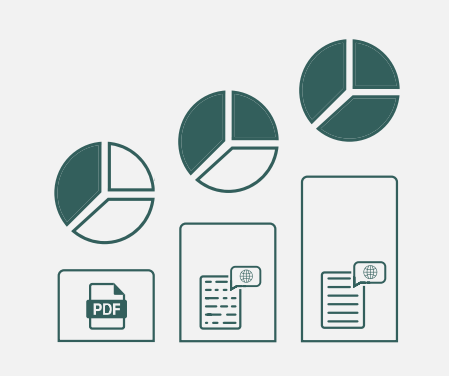

# **Empfehlungen / Tipps**

Fangen Sie gegebenenfalls mit dem Bereich Ihrer Website an, der Basisinformationen enthält und bauen Sie den Umfang im Anschluss sukzessive aus.

#### **In welcher Sprache soll 2.die Seite dargestellt werden?**

Viele internationale Gäste sprechen Englisch, daher ist eine ansprechende und aussagekräftige Internetseite in der englischen Sprache häufig bereits ausreichend. Ferner ist die Pflege der Seite einfacher: Mehr Übersetzer sind verfügbar und für kleinere Anpassungen findet sich oft auch in Ihrem Unternehmen die nötige Sprachkompetenz.

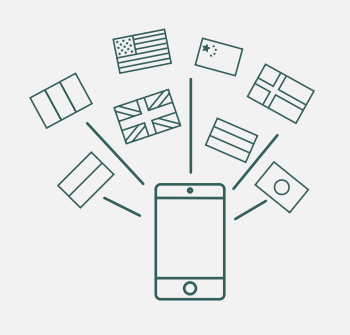

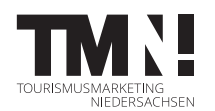

Gäste, deren Muttersprache nicht englisch ist, werden bei der Online-Suche nach Urlaubszielen und Aktivitäten allerdings selten englische (und schon gar keine deutschen) Suchbegriffe nutzen.

Überdenken Sie daher, ob sich eine Seite in der Sprache lohnt, die von den meisten Ihrer internationalen Gäste gesprochen wird. So wird auch für sie eine persönliche Ansprache gewährleistet.

#### **Empfehlungen / Tipps**

Indem Sie Gäste in einer bestimmten Sprache ansprechen, wecken Sie die Erwartung, dass auch vor Ort Informationen in dieser Sprache vorhanden sind bzw. die Kommunikation so erfolgen kann. Umgehen Sie missverständliche Situationen und übersetzen Sie Ihre Website nur in die Sprachen, in denen auch eine Mindestkommunikation durch Sie oder Ihre Mitarbeitenden möglich ist. Wenn Sie mit Gästen auch vor Ort in einer Fremdsprache kommunizieren können, weisen Sie gerne auf Ihrer Website darauf hin.

#### **Wer übernimmt die 3. Übersetzung der Seite?**

Eine gut übersetzte Seite erhöht die Glaubwürdigkeit. Mit einer fehlerbehafteten Website wird kein Vertrauen bei Gästen geweckt und sie wenden sich ab! Professionelle Übersetzungen über Übersetzungsbüros sind zwar mit einem höheren finanziellen Aufwand verbunden, aber durchaus erstrebenswert. Die Zusammenarbeit mit einem Übersetzungsbüro hat neben dem Imagegewinn noch weitere Vorteile: Die Suchmaschinenoptimierung wird gleich mit beachtet, und es wird aus dem Gesamtkontext heraus übersetzt. Somit finden kleinere, kulturelle Unterschiede und sprachliche Feinheiten in den Übersetzungen Berücksichtigung!

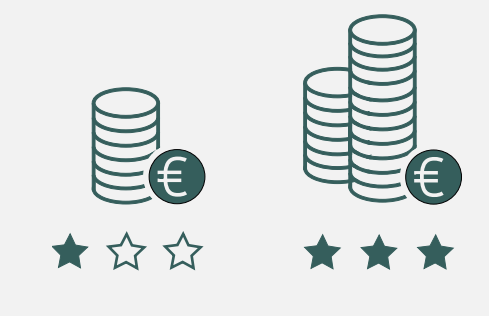

#### **Empfehlungen / Tipps**

Der Leitfaden "Professionelle Übersetzungen" zeigt Gründe auf, warum eine professionelle Übersetzung empfehlenswert ist, und gibt Tipps, worauf bei der Suche nach einem Übersetzungsbüro geachtet werden sollte. Den Leitfaden finden Sie auf [nds.tourismusnetzwerk.info/uebersetzungen.](https://nds.tourismusnetzwerk.info/wp-content/uploads/2023/11/Leitfaden_Professionelle-Uebersetzung.pdf)

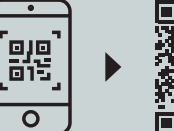

Als "kleine" Lösung oder Zwischenschritt könnte ein Übersetzungsprogramm helfen. Die Qualität der Übersetzungen nimmt u. a. durch Fortschritte im Bereich der Künstlichen Intelligenz stetig zu. Zum Beispiel hat der Deepl Übersetzer mittlerweile eine anerkannt hohe Übersetzungsqualität. Je komplexer die Texte aber werden, desto höher ist das Risiko, dass wichtige Elemente nicht korrekt übertragen und aus dem Kontext gerissen werden oder gar ganz verloren gehen. Kleinere grammatikalische und syntaktische Fehler sind ebenfalls nicht ausgeschlossen.

Diese beiden Anwendungen sind derzeit am weitesten verbreitetet:

Content Management Systeme (CMS) wie z. B. Wordpress verfügen über Plugins wie Polylang, WPML, TranslatePress, Weglot oder GTranslate. Diese kann man leicht und ohne größeren Zeitund Kostenaufwand einbinden. Sie offerieren dem Besucher einer Website eine Auswahl an verschiedenen Sprachen. Die Übersetzungen werden im Hintergrund von Übersetzungstools wie Deepl bereitgestellt.

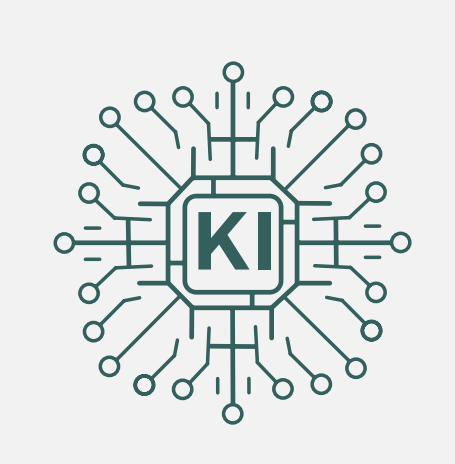

Mit dem Programm [free-website-translation.com](http://free-website-translation.com/) kann unabhängig vom CMS kostenlos ein Code in die Website integriert werden, der einen Button zur Sprachauswahl implementiert. Grundlage des Tools ist Google Translate. Übersetzt wird der Text dann automatisch, wenn die entsprechende Sprache angewählt wird.

#### **Empfehlungen / Tipps**

Entscheiden Sie sich für ein Plugin, bei dem nach der automatischen Übersetzung eine manuelle Nachbearbeitung der Texte möglich ist. So können z. B. Eigennamen oder deutlich erkennbare Fehler korrigiert werden.

### **Weiterführende Informationen**

6 Argumente, die für eine mehrsprachige Website sprechen, finden Sie online durch Scannen (mit dem Smartphone) bzw. Anklicken (PDF-Version) des nebenstehenden QR-Codes.

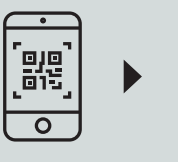

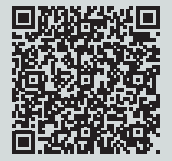

Weitere Informationen zum Umgang mit internationalen Gästen sowie zur internationalen Marktbearbeitung bei der TMN finden Sie auf [nds.tourismusnetzwerk.info/auslandsmarketing](https://nds.tourismusnetzwerk.info/inhalte/marketing/auslandsmarketing/)

Quellen: